<span id="page-0-0"></span>[16bit Simulation](#page-0-0) with GNU **Octave** 

Andeas Stahel

#### 16bit Simulation with GNU Octave

Andreas Stahel Bern University of Applied Sciences

OctConf 2017, March 20–22, 2017, CERN, Geneva

**KORK STRAIN A STRAIN A COMP** 

# Personal I

[16bit Simulation](#page-0-0) with GNU Octave

Andeas Stahel

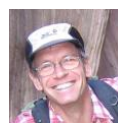

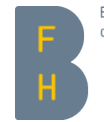

**Bern University** of Applied Sciences

Andreas Stahel **Mathematics** 

- Teaching:
	- Math at Bachelor level to mechanical and electrical engineers
	- Numerical Methods for the Master Program of Biomedical Engineering
	- A class on how to use *Octave* to solve engineering problems
- As member of the Institute for Human Centered Engineering (HuCE): many industry projects in mathematical modeling
- Web: https://web.ti.bfh.ch/sha1/
- E-mail: Andreas.Stahel@bfh.ch

# Personal II

[16bit Simulation](#page-0-0) with GNU Octave

Andeas Stahel

#### Concerning Octave:

- Octave is used regularly for teaching, project work and research.
- I teach a class on how to use *Octave* for engineering problems.
- I started using *Octave* in 1993/94 and am addicted to it since.
- Octave replaces MATLAB for many reasons: open source, great community support, platform independent, (legally) free.
- My professional life would be different without Octave!

# Thank you guys

**KORK EXTERNE PROVIDE** 

#### Why computing on a  $\mu$ C?

[16bit Simulation](#page-0-0) with GNU Octave

Andeas Stahel

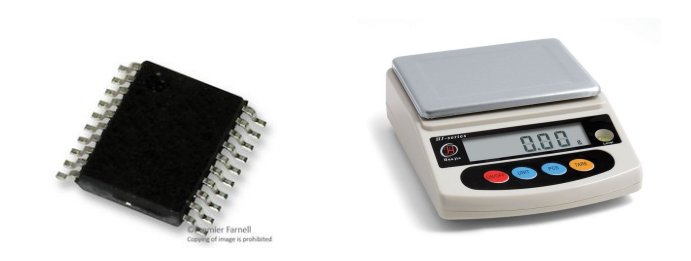

- $\bullet$  Some  $\mu$ C are very affordable and thus used in many devices, not visible by the user.
- Functions can useful to calibrate sensors, or one might do a first step of the data treatment on the  $\mu$ C based sensor.
- Developing on a true  $\mu$ C can be tedious. Using a desktop and the power of Octave is convenient.

## Facts for Computing on  $\mu$ C I

[16bit Simulation](#page-0-0) with GNU Octave

Andeas Stahel

- On most affordable  $\mu$ C only integer arithmetic is implemented in hardware, i.e. no FPU.
- Floating point libraries are large, slow and the results are often overly accurate.
- If you use a 12bit AD converter, there is no need for a 32bit accuracy of the subsequent calculations.
- Since  $+$ ,  $-$  and  $*$  are available one can aim to implement polynomial functions.

# Facts for Computing on  $\mu$ C II

[16bit Simulation](#page-0-0) with GNU **Octave** 

Andeas Stahel

Different approaches are possible to implement the evaluation of a given function. It is often a compromise between the amount or required storage and the computations needed.

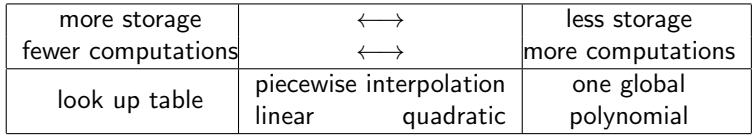

**KORK ERKER ADAM ADA** 

# Facts for Computing on  $\mu$ C III

[16bit Simulation](#page-0-0) with GNU **Octave** 

Andeas Stahel

 $\bullet$  On a typical 16bit  $\mu$ C the arithmetic operations for integers are implemented in harware.

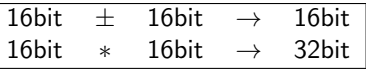

- Division by  $2^{16}$  is free (high double byte), division by  $2^k$  is cheap (shift).
- Use full the ranges available for the data types int16 or int32 to obtain optimal accuracy.
- For multiplications we aim to use the full range of 32bit results, but will only use the high double byte for further computations.

KELK KØLK VELKEN EL 1990

## Approximation by Polynomials

[16bit Simulation](#page-0-0) with GNU Octave

Andeas Stahel

To approximate a given function on a bounded interval by a polynomial, different mathematical tools might be useful:

- Linear regression, i.e. least square approximation
- Chebyshev approximation
- Optimization by using fminsearch(), based on maximum norm, or  $L_2$ -norm, or ...
- **A** combination of the above

For the problem at hand I worked with Chebyshev approximations.

# Chebyshev Approximation I

[16bit Simulation](#page-0-0) with GNU **Octave** 

Andeas Stahel

The Chebyshev polynomials on the interval  $[-1, +1]$  are given by

$$
T_n(x) = \cos(n \arccos(x))
$$
  
\n
$$
T_0(x) = \cos(0) = 1
$$
  
\n
$$
T_1(x) = \cos(\arccos(x)) = x
$$
  
\n
$$
T_2(x) = 2x^2 - 1
$$
  
\n
$$
T_3(x) = 4x^2 - 3x
$$
  
\n
$$
T_4(x) = 8x^4 - 8x^2 + 1
$$

A recursive identity allows to determine the polynomials efficiently.

. . .

$$
T_{n+1}(x)=2x\cdot T_n(x)-T_{n-1}(x)
$$

KO K K Ø K K E K K E K V K K K K K K K K K

## Chebyshev Approximation II

[16bit Simulation](#page-0-0) with GNU **Octave** 

Andeas Stahel

A function defined on  $[-1, +1]$  is approximated by a polynomial  $p_N(x)$  of degree N.

$$
c_n = \frac{2}{\pi} \int_{-1}^{1} f(x) \ T_n(x) \ \frac{1}{\sqrt{1 - x^2}} \ dx
$$
  

$$
f(x) \approx p_N(x) = \frac{c_0}{2} + \sum_{n=1}^{N} c_n \ T_n(x)
$$

This is easily implemented in Octave.

If a function  $g(z)$  is defined on [a, b] then move it to the standard interval  $[-1, +1]$  by  $f(x) = g(a + (x + 1) \cdot \frac{b-a}{2})$ 

**KORKARRA ERKER SAGA** 

## <span id="page-10-0"></span>Approximate arctan(x) by a Parabola

[16bit Simulation](#page-0-0) with GNU **Octave** 

Andeas Stahel

• The above Chebyshev approximation can be used to approximate the function  $f(x) = \arctan((1 + x)/2)$  by a parabola.

$$
f(x) \approx p_2(x) = -0.0709107 \cdot x^2 + 0.394737 \cdot x + 0.4625339
$$
  
= (-0.0709107 \cdot x + 0.394737) \cdot x + 0.4625339

• The relative error of this approximation  $p_2(x)$  can be determined in bits, use  $log2()$ , leading to 7.97  $\approx 8$  correct bits.

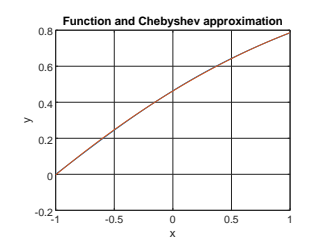

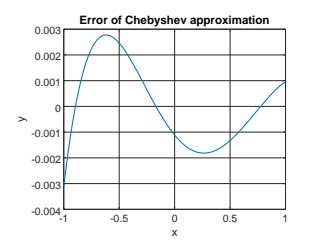

**KORK EXTERNE PROVIDE** 

#### Setup for the 16bit Computation

[16bit Simulation](#page-0-0) with GNU **Octave** 

Andeas Stahel

To determine the 16bit values of

 $p_2(x) = (-0.0709107 \cdot x + 0.394737) \cdot x + 0.4625339$ 

aim for vector y16 and a factor yscale such that

yscale  $\cdot$  y16  $\approx$   $p_2(x)$ 

The goal is to implement this evaluation with a 16bit arithmetic, while keeping the result as accurate as possible and avoiding overflow, i.e. results exceeding  $\pm 2^{15}$  .

Start with a fine grid of x-values, e.g.  $x=limspace(-1,1,100000)$ ; Since  $-1 \le x \le 1$  we multiply x by xscale and convert to int16 with  $x16 \approx x$ scale · x, such that

 $-MaxVal < x16 < +MaxVal = 2^{15} - 1 = 32767$ 

With this we use the full accuracy availa[ble](#page-10-0) [on a 16bit arithmetic.](#page-0-0)<br>All Added as a series of the second the series of the second series of the series of the series of the series of the series of the series of the series o

## Step 1: res1 =  $-0.070910677 \cdot x + 0.3947365$  I

[16bit Simulation](#page-0-0) with GNU **Octave** 

Andeas Stahel

To perform the first Horner step proceed as follows:

 $y = -0.070910677 \cdot x + 0.3947365$ y16 = -32767 (use full scale) yscale =  $\frac{32767}{0.070910677}$ prod16 = y16 \* x16/2<sup>16</sup> yscale =  $\frac{\text{yscale}}{2^{16}}$ if  $|{\rm prod16 + yscale \cdot 0.395}| > 32767$  rescale, divide by  $2^k$  $add16 = int16(yscale * 0.3947365)$  integer to be added  $v16 = prod16 + add16$ 

With the above numbers rescaling by  $1/4$  is required and leads to add $16 = 22800$ 

The result y16 satisfies

yscale · y16  $\approx$  -0.070910677  $*$  x + 0.3947365

## Step 1:  $res1 = -0.070910677 \cdot x + 0.3947365$  II

[16bit Simulation](#page-0-0) with GNU **Octave** 

Andeas Stahel

The result can be visualized, using exact (double precision) and approximate (16bit) computations.

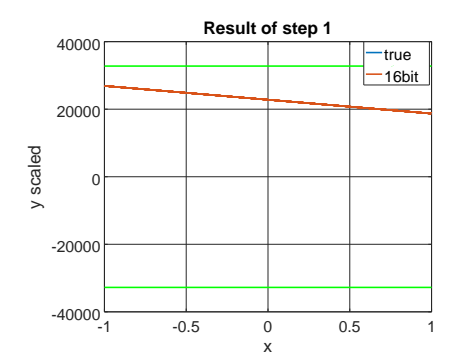

**KORK ERKER ADAM ADA** 

#### Step 2:  $res2 = res1 \cdot x + 0.4625339$  I

[16bit Simulation](#page-0-0) with GNU **Octave** 

Andeas Stahel

To perform the second Horner step proceed as follows:

 $y = \text{res1} \cdot x + 0.4625339$  $\text{prod16} = \text{y16} * \text{x16}/2^{16}$  yscale =  $\frac{\text{yscale} \cdot \text{xscale}}{2^{16}}$ if  $|$ prod16 + yscale  $\cdot$  0.4625 $|$  > 32767 rescale, divide by 2<sup>k</sup>  $add16 = int16(yscale * 0.4625339)$  integer to be added  $y16 =$  prod16 + add16

With the above numbers no rescaling is required, thus add  $16 = 13357$ The result y16 satisfies

$$
yscale \cdot y16 \approx p_2(x)
$$

#### Step 2:  $res2 = res1 \cdot x + 0.4625339$  II

[16bit Simulation](#page-0-0) with GNU **Octave** 

Andeas Stahel

The result can be visualized, exact (double precision) and approximate (16bit) computations.

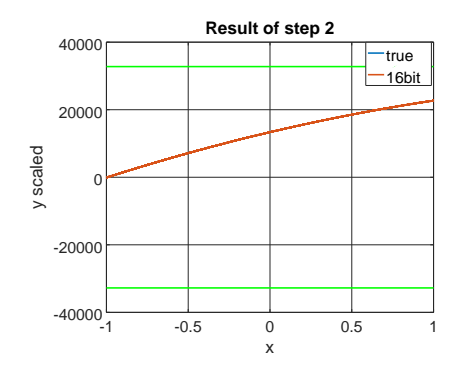

This is an approximation of the function arctan( $\frac{1+x}{2}$ ).

## The Result

[16bit Simulation](#page-0-0) with GNU Octave

Andeas Stahel

To examine the quality graph the difference of true function and its 16bit approximation. The accuracy is given by

> 7.96 bit for difference to the arctan-function 13.6 bit for the difference to the polynomial  $p_2(x)$

The error is dominated by the Chebyshev approximation.

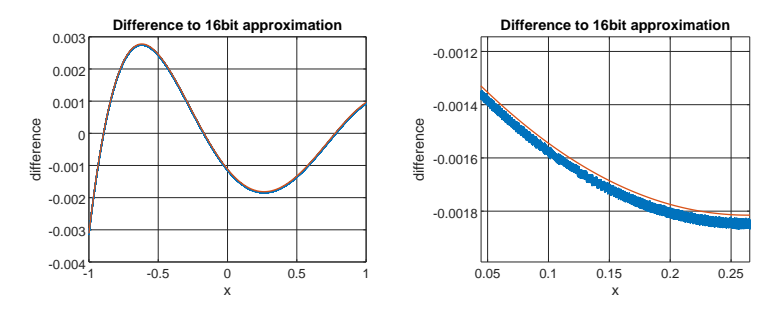

**KORK EXTERNE PROVIDE** 

#### The Resulting C++ Code

[16bit Simulation](#page-0-0) with GNU Octave

Andeas Stahel

```
#include <octave/oct.h>
DEFUN_DLD (atan32, args, nargout, ...
           "atan_{||}with_{||}int16_{||}arithmetic")
// for x = x*32767 and -1 \le x \le 1 the value of
// y = 28878.761*arctan((z+1)/2) will be computed
{
  static int i0 = -32767;
  static int i1 = +22800;
  static int i2 = +13357;
  int x = \arg s(0). int_value(); int r;
  r = i1 + ((i0*x) >> 18);r = i2+((x*r))>16:
  return octave_value_list (octave_value(r));
}
```
**KORK EXTERNE PROVIDE** 

# In General I

[16bit Simulation](#page-0-0) with GNU Octave

Andeas Stahel

- The above Horner steps can be implemented in an Octave function. Examine the code HornerStep.m.
- The Chebyshev approximation can be of higher order, leading to more accuracy and more computational effort.
- There is no need for manual intervention. One can pack all of the above in an Octave script. Examine the code atan16.m.
- Using the code in atan16.m for a Chebyshev approximation of order 4 leads to smaller errors.

# In General II

[16bit Simulation](#page-0-0) with GNU **Octave** 

Andeas Stahel

For the approximation by  $p_4(x)$  of degree 4 we obtain an accuracy of

12.3 bit for difference to the arctan-function 14.1 bit for the difference to the polynomial  $p_4(x)$ 

The error contributions by the Chebyshev approximation and the 16bit arithmetic are of the same magnitude.

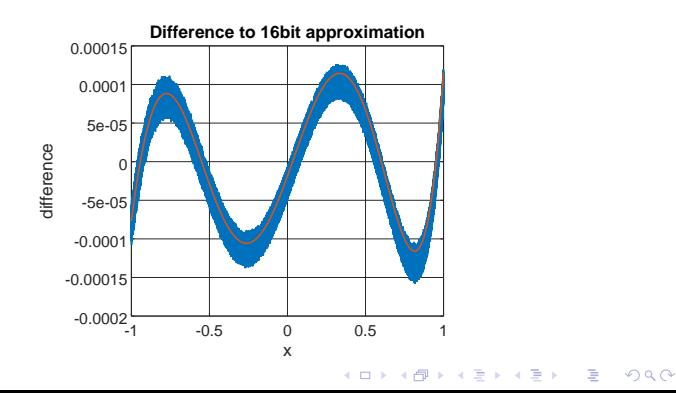

## <span id="page-20-0"></span>A Fast Division in Hardware

[16bit Simulation](#page-0-0) with GNU **Octave** 

Andeas Stahel

The above technique was used to develop a fast hardware algorithm to divide numbers.

- Title: An Efficient Hardware Implementation for a Reciprocal Unit
- Authors: A. Habegger, A. Stahel, J Götte, M. Jacomet all Bern University of Applied Sciences
- DELTA 2010: 5th IEEE Symposium on Electronics Design, Test & Applications

## What can I give to the community?

[16bit Simulation](#page-0-0) with GNU **Octave** 

Andeas Stahel

All of the above would not be possible without the help of the great Octave community.

# Thank you guys

It is only fair that I try to contribute too.

- Find the lecture notes, codes and data on my web page [web.ti.bfh.ch/˜sha1](https://web.ti.bfh.ch/~sha1/) in the frame Octave, search for the file OctaveAtBFH.pdf. Or use the direct link [web.ti.bfh.ch/˜sha1/Labs/PWF/Documentation/OctaveAtBFH.pdf](https://web.ti.bfh.ch/~sha1/Labs/PWF/Documentation/OctaveAtBFH.pdf)
- For a class on statistics I put together a collection of commands in [web.ti.bfh.ch/˜sha1/StatisticsWithMatlabOctave.pdf](https://web.ti.bfh.ch/~sha1/StatisticsWithMatlabOctave.pdf) .
- On a few occasions I reported bugs or contributed some code to Octave and its packages $<sup>1</sup>$ .</sup>

 $1$ The help and support you get from the community is amazing and beats any tech support from commercial companies I deal [wit](#page-20-0)h[!](#page-0-0)  $\longleftrightarrow$   $\Rightarrow$   $\Rightarrow$   $\Rightarrow$   $\Rightarrow$   $\Rightarrow$   $\Rightarrow$   $\Diamond$ 

#### 16bit Simulation with GNU Octave

[16bit Simulation](#page-0-0) with GNU **Octave** 

Andeas Stahel

# That's all folks

## Thank you for your attention

Slides and codes are available at [web.ti.bfh.ch/˜sha1/Octave/OctConf2017/](https://web.ti.bfh.ch/~sha1/Octave/OctaConf2017)

**KORK ERKER ADAM ADA**